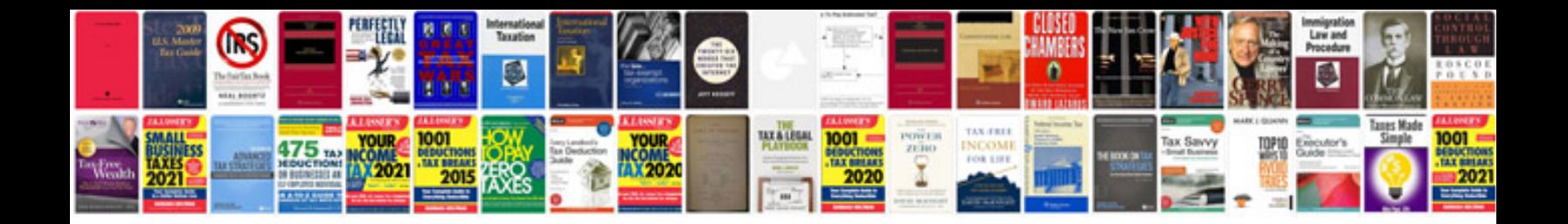

**Valid documents for pan card**

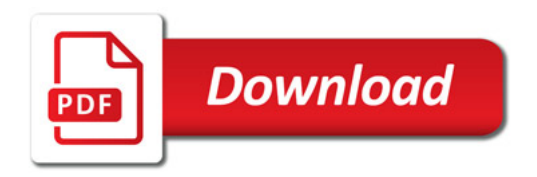

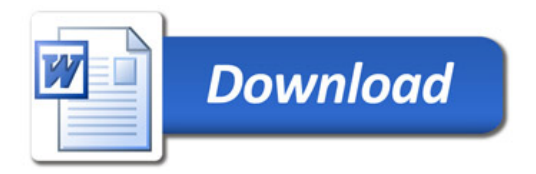